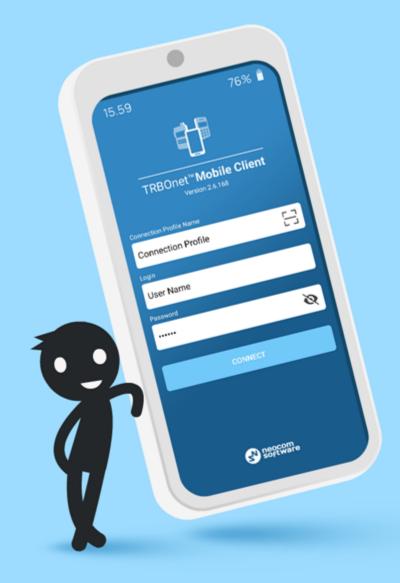

## What's New Release 2.9

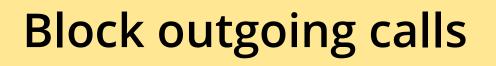

• Use *Request to Talk* to send a call back request to the dispatcher.

• Respond to incoming calls during the hang time.

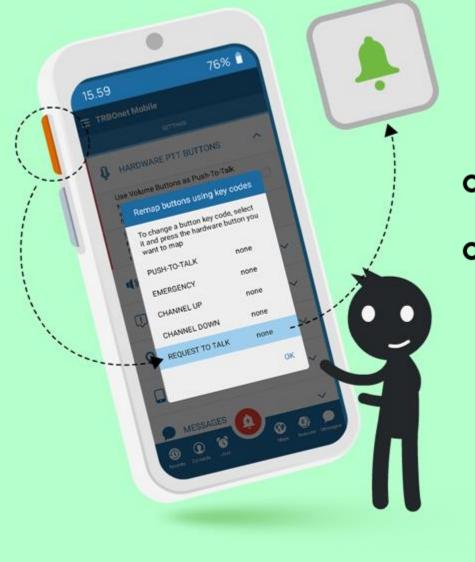

# Assign RTT to hardware button

- Send RTT at the press of a button.
- The application must run in the foreground and the smartphone must be unlocked.

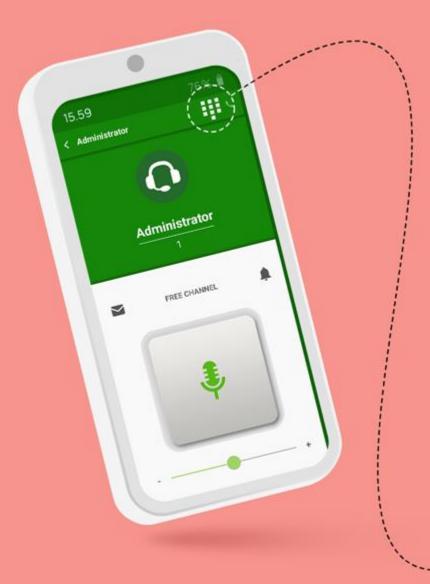

## **DTMF** support

- Send DTMF tones during a call.
- Use DTMF tones to acknowledge alarms raised via Alarm Escalation (an Alarm Management feature).

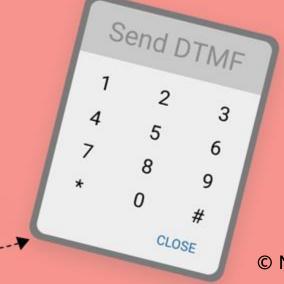

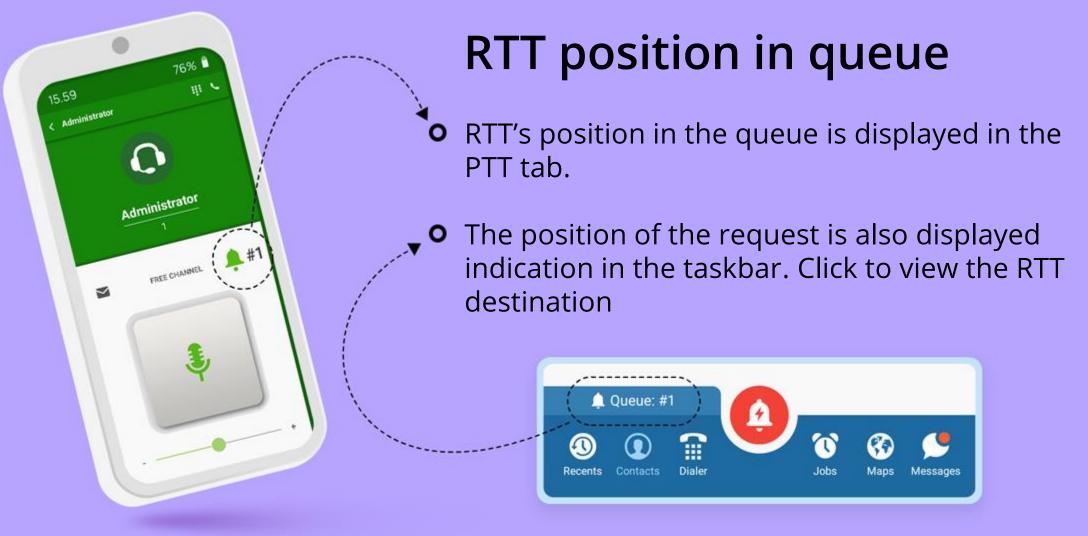

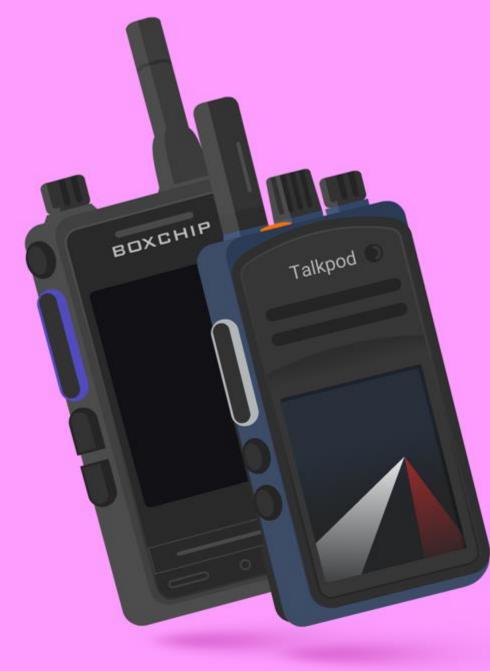

## Support for Talkpod and Boxchip devices

• Talkpod models: N50A, N56A, N57A, N58A, N59A.

 Boxchip models: S900, S900A, S900B, S900\_Plus, S900A\_Plus, S900B\_Plus, H600, H600A, H600B, S900Plus.

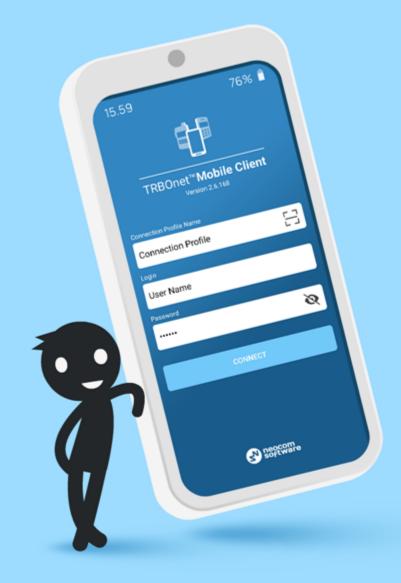

## What's New Release 2.8

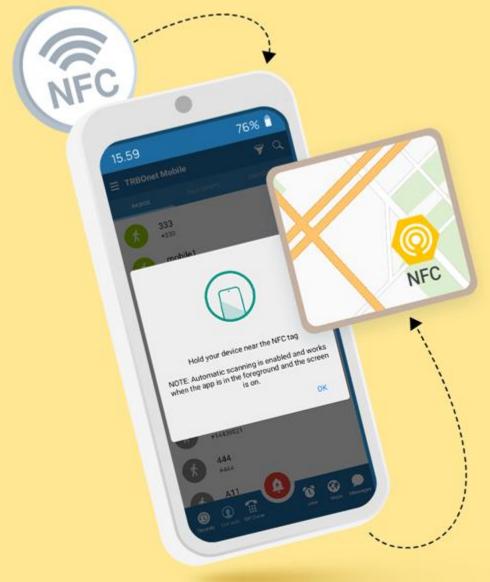

## NFC tags

- NFC tags can be placed on a map like normal iBeacons. When a mobile device detects a tag registered with TRBOnet, it will show on this tag.
- NFC tag IDs must have the following format: NSI#[major ID]:[minor ID] An NFC tag can be positioned on the map as an iBeacon with these major and minor IDs.
- The NFC mode must be activated, the application must run in the foreground and the device must be unlocked.

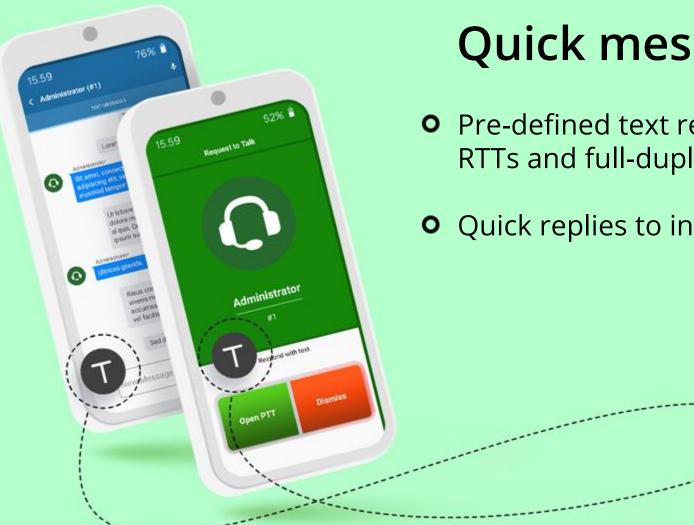

## **Quick messages**

• Pre-defined text responses to incoming alerts, RTTs and full-duplex calls [Android].

• Quick replies to incoming text messages.

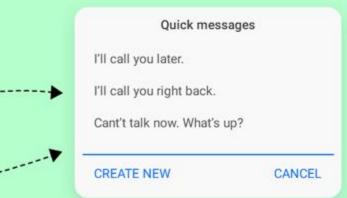

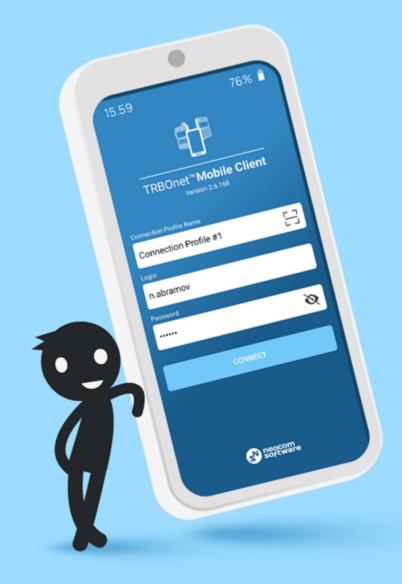

## What's New Release 2.7

# Connection manager and connection profiles

- Profile includes IP address of the server, SIP ID and password.
- Multiple profiles and quick profile change.
- Share profiles via QR codes for fast connection setup.

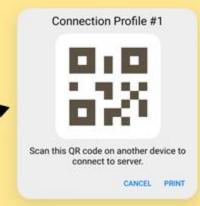

76%

R

Connection Profile #3

Scan QR co

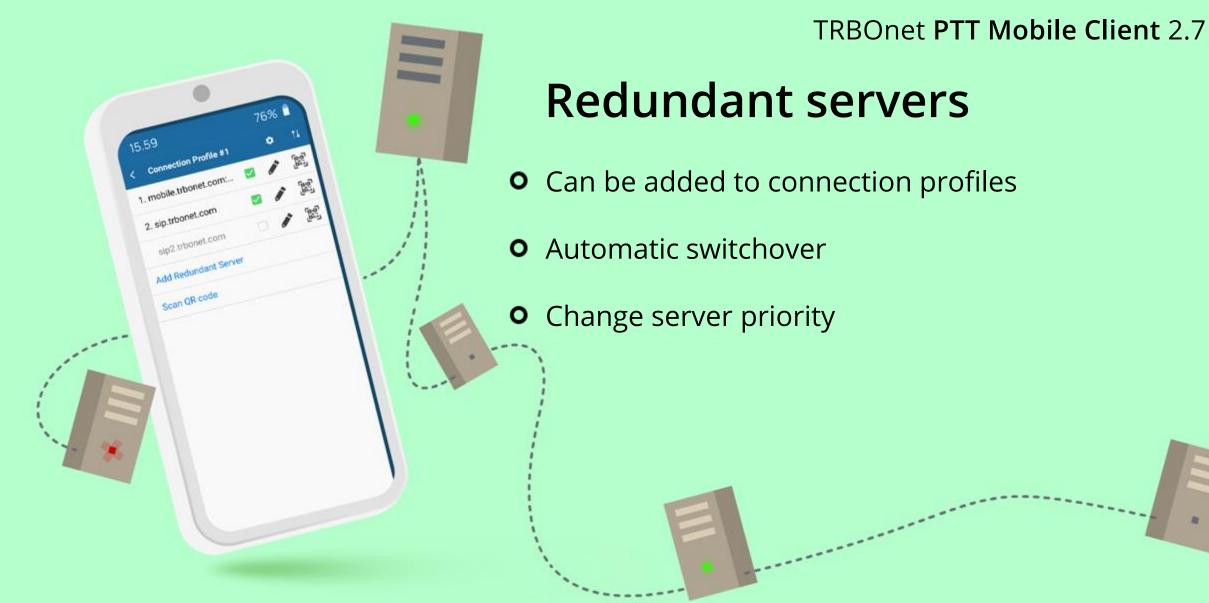

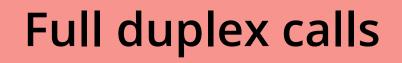

76%

- Private calls from and to dispatchers and TETRA radios
- **So** Mute microphone and speakerphone
  - Calls can be handled when the app is in background

### 76% 15.59 E TRBOnet Mobile 0 Administrato (Onkor) 0 0 0 **O** 0 8 Recents Contacts Jobs

## **Taskbar and quick buttons**

4

- Easily switch between tabs
- Available modules are configured via POC profile in TRBOnet

© Neocom Software, All Rights Reserved, 2022

Maps

Messages

TRBOnet PTT Mobile Client 2.7

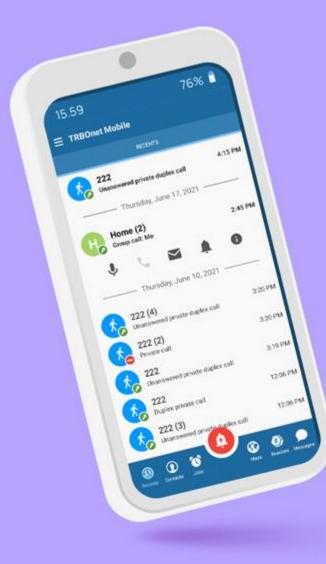

## **Call history**

- Call details
- Return recent calls

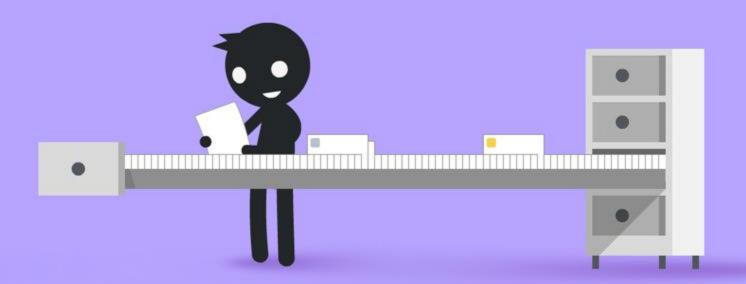

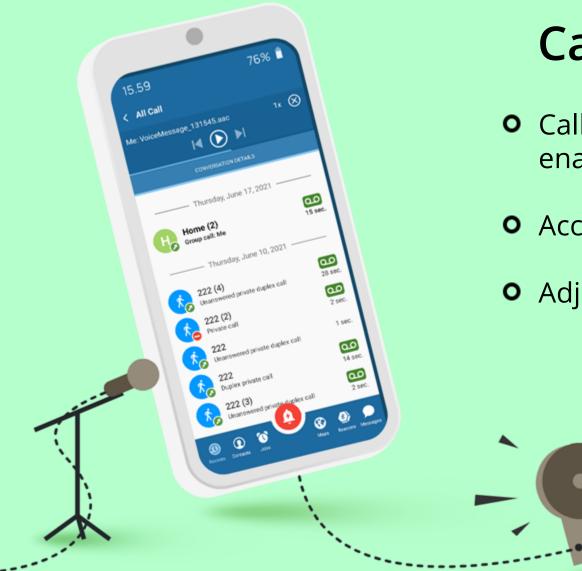

## Call recording

- Call recording and instant playback (must be enabled in PoC profile)
- Access recordings via Call History
- Adjust the storage limit in the app settings

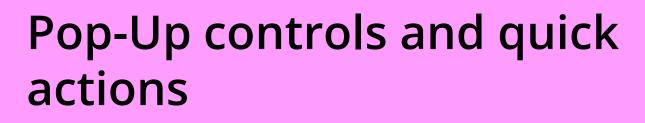

 Push-To-Talk, Full-Duplex calls, messaging, Request-To-Talk, Favourites

76%

sec

• Long-press a contact to open the Push-To-Talk window

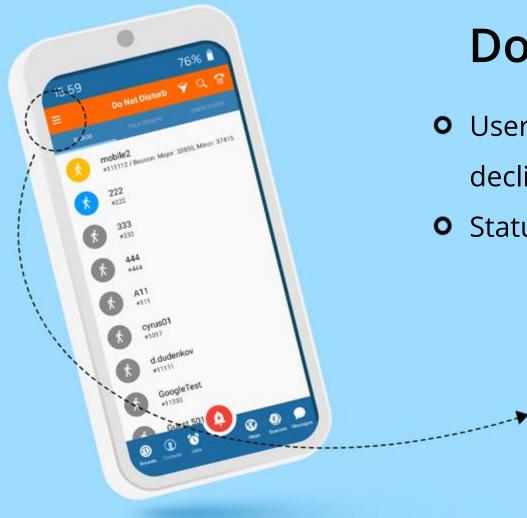

## Do not disturb mode

- User is not available for calls, all calls will be declined
- Status is visible to the dispatcher

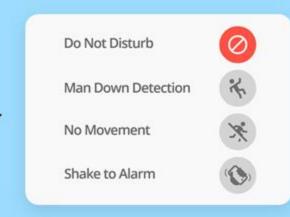

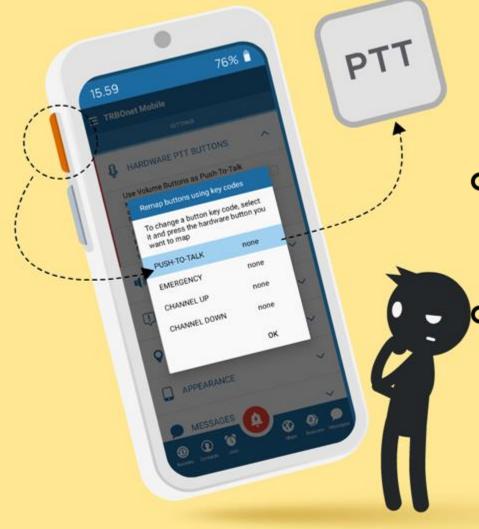

# Assign actions to hardware buttons

- Push-To-Talk, Emergency and Channel Change actions can be assigned to hardware buttons using key codes
- The application must run in the foreground and the smartphone must be unlocked

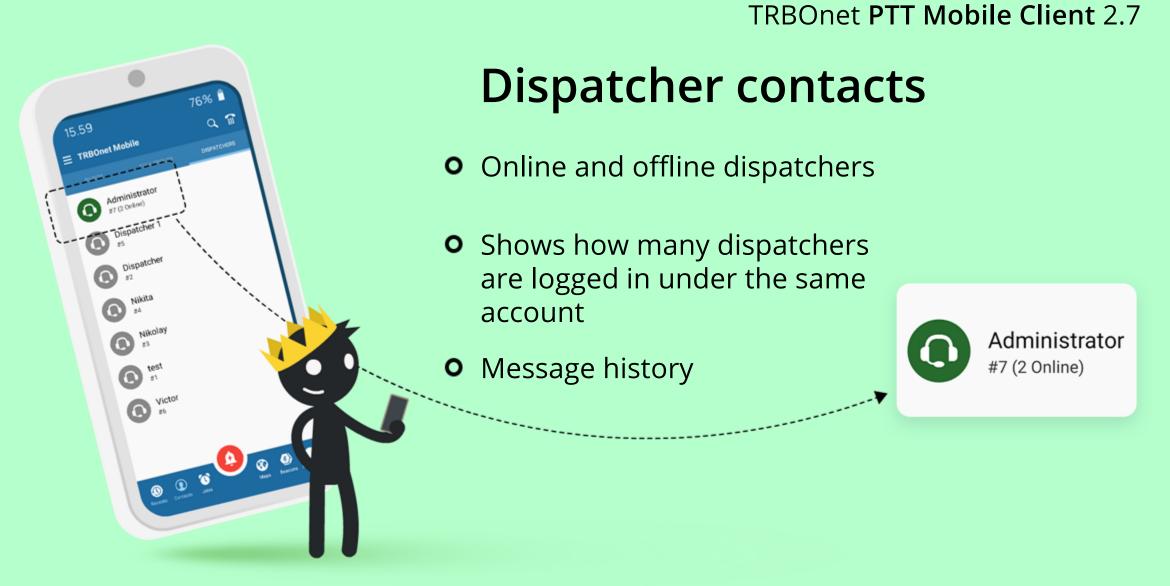

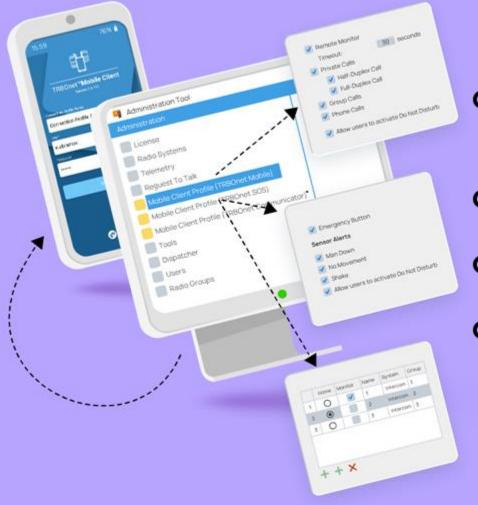

## **Flexible configuration**

- Select which modules and modes are available to users or group of users
- Support for multiple configuration profiles
- Safety features can be enforced remotely
- User can be forced to listen to set channels

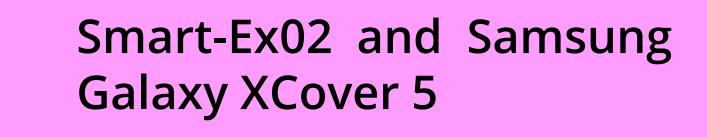

• Support for dedicated Push-To-Talk and Emergency buttons

SAMSUNG

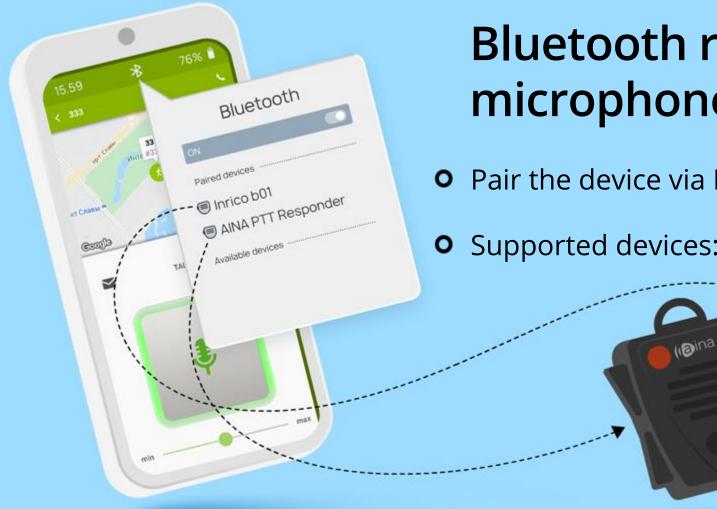

## Bluetooth remote speaker microphones

Pair the device via Bluetooth

• Supported devices: AINA PTT Responder, Inrico B01

© Neocom Software, All Rights Reserved, 2022

Inrico

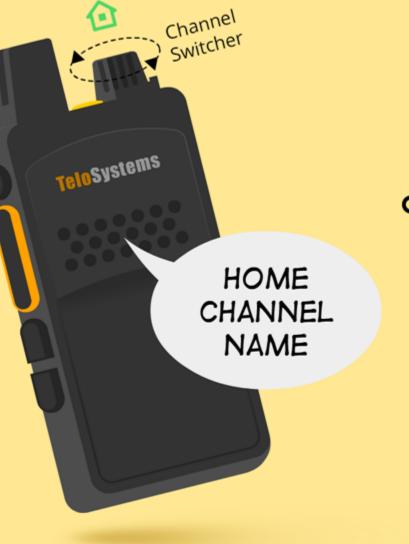

## Home channel announcement

• The app says home channel aloud for nondisplay devices, Bluetooth RSM etc. (TTS and language pack required )

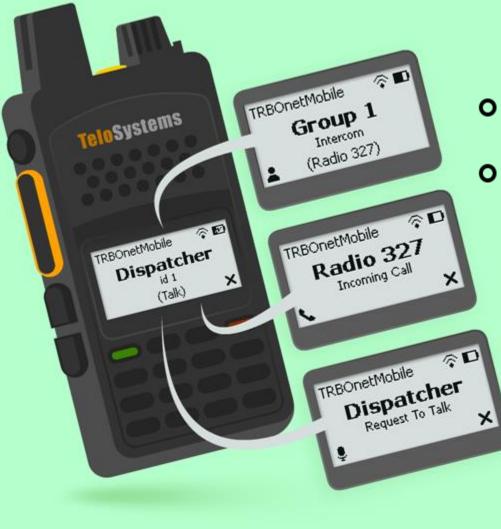

## Support for Telo 300K

- New user interface for the smaller screen
- Full-duplex calls, Channel change, Group and private calls, Request To Talk, Emergency alerts

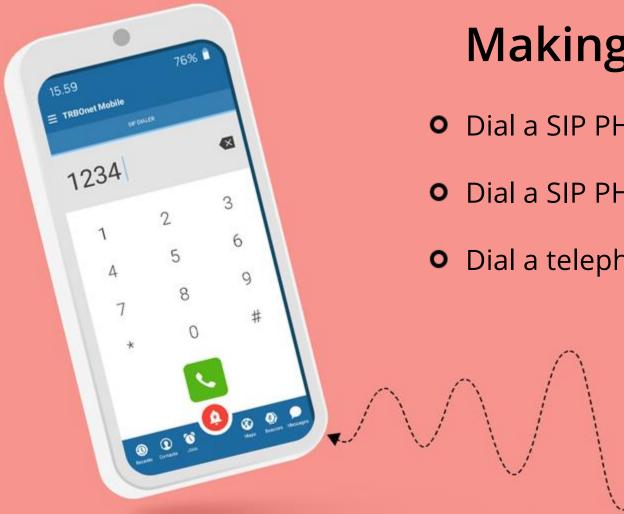

## Making calls

- **Dial a SIP PHONE ID**
- **Dial a SIP PHONE Name**
- Dial a telephone number

© Neocom Software, All Rights Reserved, 2022

....

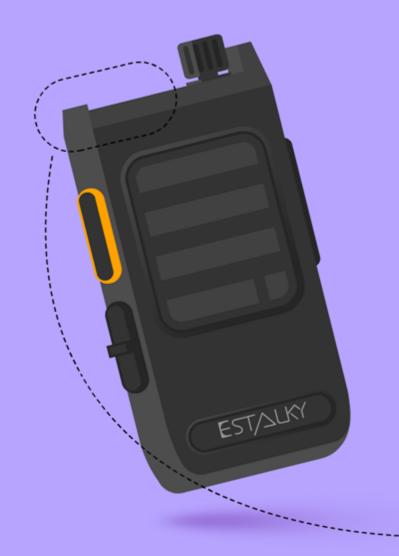

## Support for Estalky E550

- New user interface for the smaller screen
- Incoming Full-duplex calls, Channel change, Group and private calls, Request To Talk, Emergency alerts

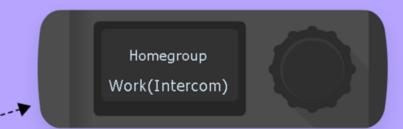

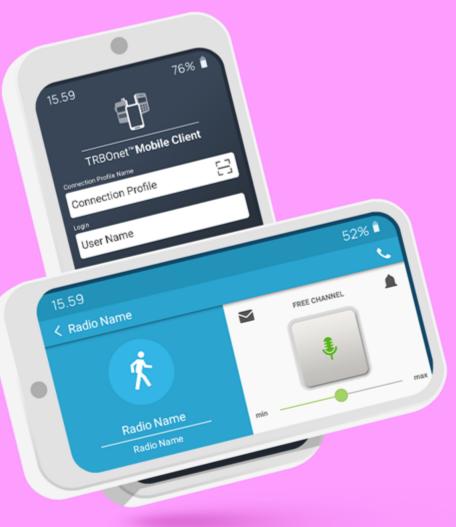

# Support for landscape and portrait modes

- Open the login screen of the app and simply turn your device to select a screen orientation
- The app locks its orientation after login
- Auto rotation must be enabled on your device

## Motorola Solutions Evolve LTE Handheld

• Support for dedicated Push-To-Talk, Channel Rocker and Emergency buttons.

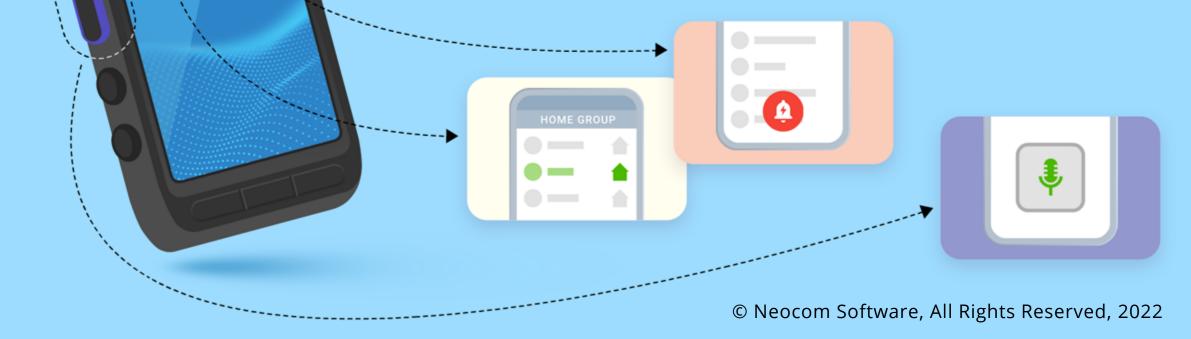

MOTOROLA